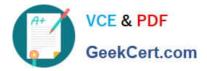

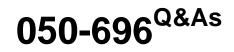

Foundations of Novell Open Enterprise Server NetWare

# Pass Novell 050-696 Exam with 100% Guarantee

Free Download Real Questions & Answers **PDF** and **VCE** file from:

https://www.geekcert.com/050-696.html

100% Passing Guarantee 100% Money Back Assurance

Following Questions and Answers are all new published by Novell Official Exam Center

Instant Download After Purchase

100% Money Back Guarantee

- 😳 365 Days Free Update
- 800,000+ Satisfied Customers

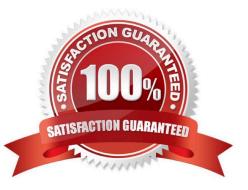

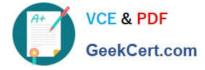

### **QUESTION 1**

You\\'re moving the ksanders user object from the SLC. DA container to the TYO.DA container in your eDirectory tree. You\\'re concerned that ksanders may forget that her object has been moved and will try to log in to the tree using her old user context. What type of object can you create in the SLC. DA container that will allow her to continue logging in as ksanders.SLC. DA even though her user object now resides in TYO.DA?

- A. Alias
- B. Group
- C. Profile
- D. Template
- E. Organizational Role
- Correct Answer: A

## **QUESTION 2**

What does the eDirectory schema use to define the types of objects that are allowed to exist within a container object?

- A. Partitions
- B. Object values
- C. Object classes
- D. Containment rules
- E. Object properties
- Correct Answer: D

#### **QUESTION 3**

Which utility can be used to create an Inherited Rights Filter (IRF) to block eDirectory rights from flowing down the tree? (Choose 2.)

- A. FLAG
- B. NDIR
- C. FILER
- D. iManager

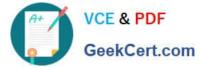

- E. iMonitor
- F. ConsoleOne

Correct Answer: DF

## **QUESTION 4**

You\\'ve burned a number of frequently-used files to a DVD and mounted the disc as a volume on your OES NetWare server with a volume name of SALES. Before removing the DVD, you must first dismount it. Which command will do this?

- A. UNMOUNT SALES
- B. DISMOUNT SALES
- C. UMOUNT SALES
- D. DISABLE SALES

Correct Answer: B

## **QUESTION 5**

You are planning to deploy Novell Open Enterprise Server services on an existing NetWare 6.5 server. Which Support Pack must be installed on the server before you can do this?

- A. NetWare 6.5 Support Pack 1
- B. NetWare 6.5 Support Pack 1a
- C. NetWare 6.5 Support Pack 2
- D. NetWare 6.5 Support Pack 3

Correct Answer: D

050-696 PDF Dumps

050-696 Practice Test

050-696 Braindumps